## Cheatography

## Gomez\_MWS2016 Cheat Sheet by [alexgmzzz](http://www.cheatography.com/alexgmzzz/) via [cheatography.com/96456/cs/20821/](http://www.cheatography.com/alexgmzzz/cheat-sheets/gomez-mws2016)

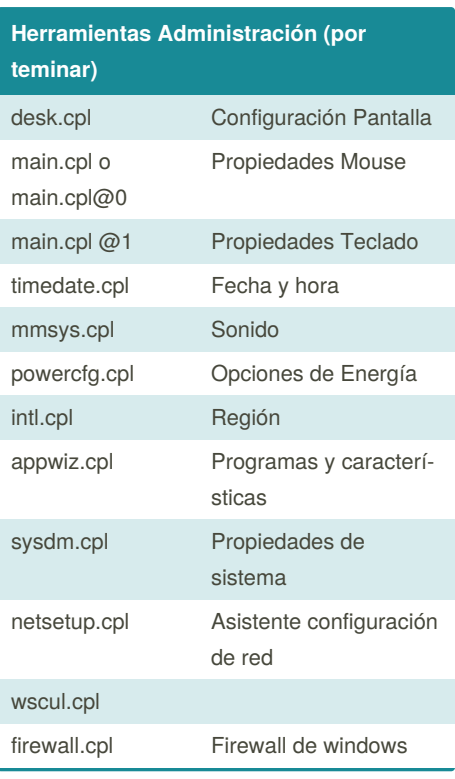

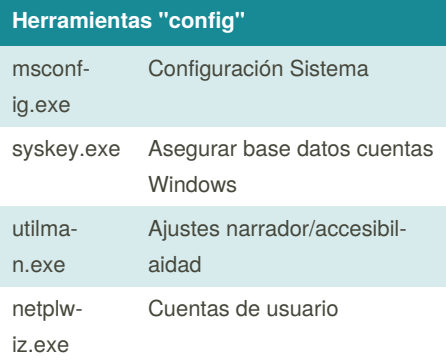

## **Tecla Windows** +R Ejecutar

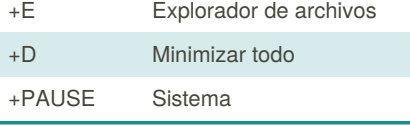

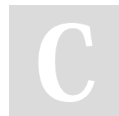

By **alexgmzzz** [cheatography.com/alexgmzzz/](http://www.cheatography.com/alexgmzzz/) **Consola Administración**

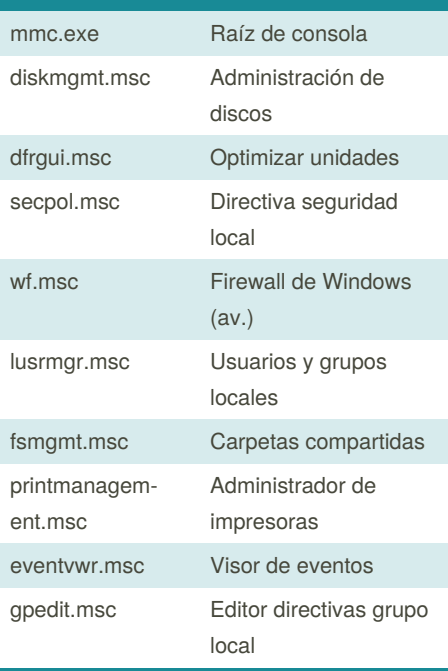

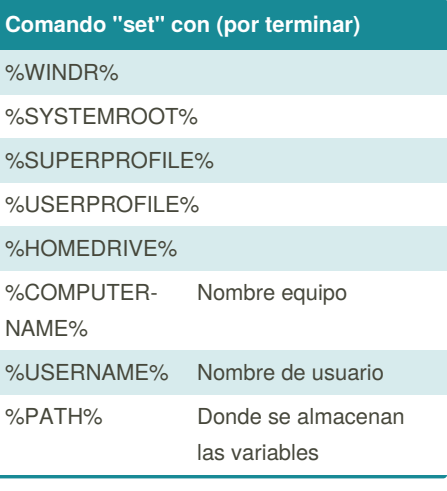

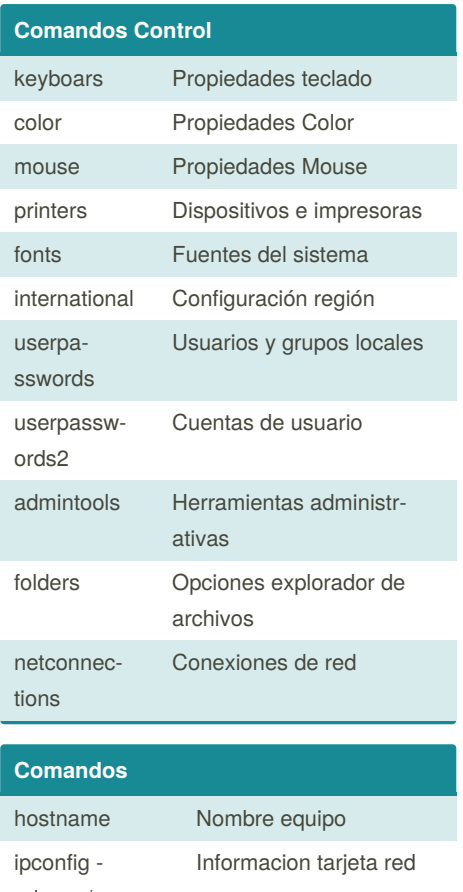

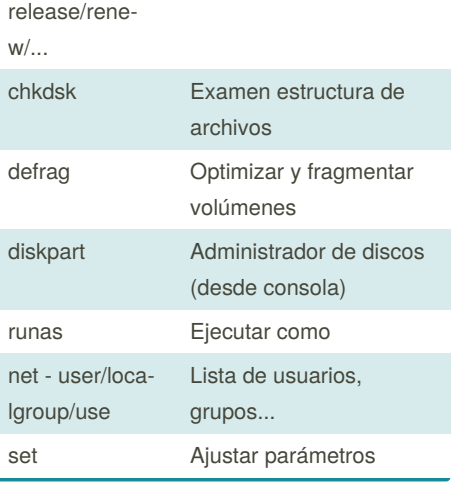

Published 17th October, 2019. Last updated 23rd October, 2019. Page 1 of 1.

Sponsored by **ApolloPad.com**

Everyone has a novel in them. Finish Yours! <https://apollopad.com>